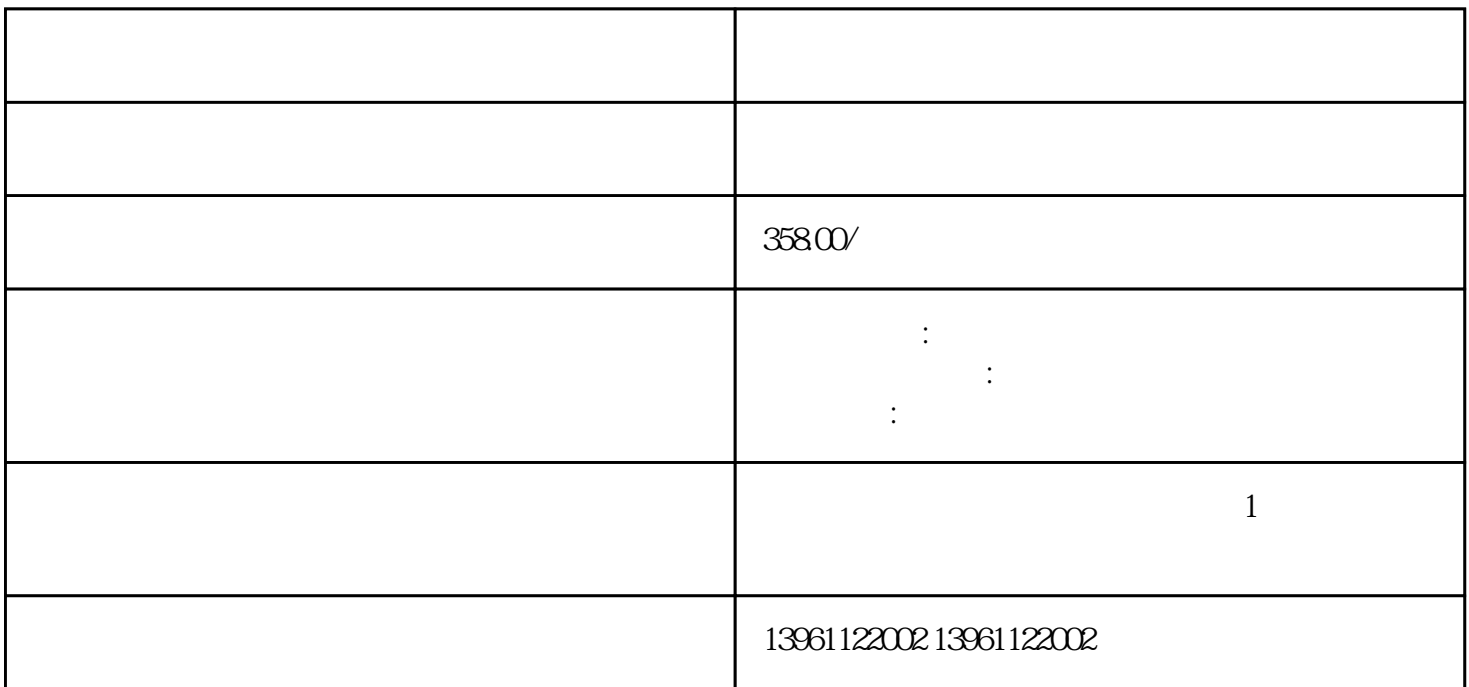

 $HMI$   $I/O$   $/$ 

HMI I/O

 $5$ 虚焊和接触不良造成的故障,方法是:用绝缘体,如木棍,有无通电,在可能有问题的部位轻轻敲击按压

 $6$ 

 $\sigma$ 

 $\sim$  2 and 2) 3 and 4 6 7

8. The MES are the MES and the MES are the second state of the second state  $\mathbb{R}$ 

 $\sim$  2

 $\frac{3}{\pi}$